# **Part IV : Abstract Syntax**

- Semantic Actions
- •Abstract Syntax
- •Abstract Syntax Trees
- Accessing Trees
- OO
- •Object-Oriented Decomposition
- Visitors

## **Semantic Actions**

- A parser usually does more than just recognize syntax.
- It could :
	- –Evaluate code (interpreter)
	- –Emit code (single pass compiler)
	- –Build an internal data structure (multi pass compiler)
- Generally, a parser performs semantic actions.
- In a recursive descent parser, semantic actions are embedded in the recognizer routines.
- In a machine generated bottom-up parser, they are added to the grammar submitted to the parser generator.

## **A Parser / Interpreter**

The source language : Arithmetic expressions.

 $E = E + T$  |  $E - T$  $T = T * F | T / F$ F = number | "(" E ")"

The source language in LL(1) form :

## **The Basic Parser Program**

```
Package calc;
import java.io*;
class Parser extends Scanner {
  public Parser (InputStream in) {
     super (in);
     nextSym();
   }
  public void expression () {
     term();
     while (sym == PLUS || sym ==
            MINUS) {
       nextSym();
       term();
     }
   }
```

```
public void term() {
   factor ();
 while (sym == MUL || sym == DIV) {
     nextSym();
     factor();
   }
}
 public void factor () {
  if (sym == NUMBER) {
     nextSym();
   } else if (sym == LPAREN) {
     nextSym();
     expression();
     if (sym == RPAREN) nextSym();
     else error ("')' expected");
   } else error ("illegal start of
                   expression");
}
```
**}**

#### **The Interpreter**

```
Package calc;
import java.io*;
class Parser extends Scanner {
   public Parser (InputStream in) {
     super (in);
     nextSym();
   }
   public int expression () {
    int v = term();
     while (sym == PLUS || sym ==
            MINUS) {
      int operator = sym; nextSym();
      int v2 = term();
      if (operator == PLUS) v = v + v2;
       else v = v - v2
     }
    return v;
   }
   public int term() {
    int v = factor ();
    while (sym == MUL || sym == DIV) {
                                              }
```

```
int operator = sym; nextSym();
    int v2 = factor();
    if (operator == MUL) v = v * v2;
     else v = v / v2;
   }
 return v;
}
 public int factor () {
 int v = 0;
 if (sym == NUMBER) {
    v = Integer.parseInt(chars);
    nextSym();
  } else if (sym == LPAREN) {
     nextSym();
    v = expression();
     if (sym == RPAREN) nextSym();
     else error ("')' expected");
   } else error ("illegal start of
                  expression");
 return v;
}
```
## **Syntax Trees**

- In a multi-pass compiler, the parser builds a syntax tree explicitly.
- All later phases of a compiler work on the abstract syntax tree, not the program source.
- The tree can be the concrete syntax tree corresponding to the context-free grammar.
- But usually we use a simplified form.

## **Abstract Syntax vs Concrete Syntax**

Compare to the concrete syntax tree, some simplifications are possible :

1. No need to parse text in the abstract language, hence ( ) unnecessary.

 $A * (B + C)$  becomes ...

#### 2. No need to maintain terminal symbols. If  $(x == 0)$   $y = 1$  else  $y = 2$  becomes ...

#### **Abstract Syntax Trees**

- An abstract syntax tree is a tree with one kind of node for each alternative in the abstract syntax.
- We represent a tree using a set of Java classes, one for each alternative.
- Common abstract superclass: Tree.
- Each class represents subtrees as instance variables.
- Each class has a constructor to construct a node of the given kind.

## **Abstract Syntax Trees (2)**

• Example: For arithmetic expressions:

```
abstract class Tree {
   class NumLit extends Tree {
     int value; ...
   }
   class Operation extends Tree {
     int operator; Tree left, right; ...
   }
 }
```
## **Accessing Trees**

- Abstract Syntax Trees are the central input data structures of later phases of the compiler.
- $\bm{\cdot} \Rightarrow$  Important to find a representation which can be used in flexible ways.
- How do tree processors access the tree ?
- Simple (and crude) solution; use **instanceof** to find out kind of tree node, then cast to access tree elements, E.g.

```
if (tree instanceof NumLit) {
  return ((NumLit)tree).value;
}
```
- But this is neither elegant nor efficient.
- Better Solution : Object-oriented decomposition.
- Even better solution : Visitors.

## **Example : Arithmetic Expressions**

- We now present both object-oriented decomposition and visitor access, using arithmetic expressions as an example.
- Two kinds of nodes: **Operation**, **NumLit**.
- Two kinds of actions: **eval**, **toString**.
- Very simple example.
- Typical languages have 20 (J0), 40 (Java) or more kinds of nodes.
- A typical compiler has 5 10 processors.
- But these are differences of scale only the basic framework stays the same.

#### **Class Framework**

```
package calc;
abstract class Tree {
    int pos; // position for error reports
            // maintained in all nodes.
   /** a subclass for trees representing
        numbers */
    static class NumLit extends Tree {
       int value;
      NumLit(int pos, int value) {
          this.pos = pos;
          this.value = value;
       }
    }
```
**/\*\* a subclass for trees representing operations \*/ static Class Operation extends Tree { int operator; Tree left, right; Operation (int pos, int operator, Tree left, Tree right) { this.pos = pos; this.operator = operator; this.left = left; this.right = right; } }**

 **}**

#### **A Parser which builds a tree**

 **}**

```
package calc;
import java.io*;
import calc.Tree.*;
class Parser extends Scanner {
 public Parser (InputStream in) {
     super (in);
     nextSym();
  }
public Tree expression() {
  Tree t = term();
 while (sym == PLUS ||
         sym == MINUS) {
     int startpos = pos;
     int operator = sym;
     nextSym();
     t = new Operation (startpos,
          operator, t, term());
  }
  return t;
}
public Tree term() {
  Tree t = factor();
 while (sym == MUL || sym = DIV) {
```

```
int startpos = pos;
       int operator = sym;
      nextSym();
      t = new Operation (startpos,
           operator, t, factor());
    }
    return t;
 public Tree factor() {
   Tree t = null;
   if (sym == NUMBER) {
      t = new NumLit (pos,
              Integer.parseInt (chars));
      nextSym();
    } else if (sym == LPAREN) {
      nextSym();
      t = expression();
       if (sym == RPAREN) nextSym();
       else error ("')' expected »);
    } else error("illegal start of
                   expression");
    return t;
```
**}**

**}**

## **Object-Oriented Decomposition**

- Every tree processor P is represented by a dynamic method P() in every tree class.
- The method is abstract in class Tree, implemented in every subclass.
- To process a subtree, simply call its processor method: **t.P().**
- In our example: Define methods **eval** and **toString** in classes **NumLit**, **Operation**.
- Methods **eval** and **toString** are abstract in class Tree, so they can be invoked on every tree.
- What they do will depend on the concrete kind of tree.

#### **OO-Decomposition for Expressions**

```
package calc;
abstract class Tree {
  int pos;
  abstract public String toString();
  abstract public int eval();
  static class NumLit extends Tree {
    int value;
    public String toString() {
       return String.value0f(value);
    }
    public int eval() {
       return value;
    }
  }
static class Operation extends Tree {
    int operator; Tree left, right;
    public String toString() {
```
(constructors have been omitted)

```
return "("+ left.toString() +
      Scanner.representation
        (operator) +
      right.toString() + ")";
}
public int eval() {
   int l = left.eval();
   int r = right.eval();
   switch (operator) {
   case Scanner.PLUS: return
                        l + r;
   case Scanner.MINUS: return
                         l - r;
   case Scanner.MUL: return
                         l * r;
   case Scanner.DIV: return
                          l / r;
   default: throw new Internal-
             Error();
   }
}
```
**}**

**}**

#### **A Driver Class**

```
package calc;
         class Main {
             static public void main(String[] args) {
               System.out.print("> ");
               Tree t = new Parser(System.in).expression();
               if (t != null)
                 System.out.println(t.toString() + " evaluates
                       to " + t.eval());
             }
         }
• Usage:
         java calc.Main
         > 2 * (3 + 4);(2'*'(3'+'4)) evaluates to 14
```
## **Extensibility**

- With an abstract syntax tree, there can be extensions in two dimensions.
	- Add a new kind of node.
	- –Add a new kind of processor method.
- Which one is more common?
- Which one is easier to do?
- Add a new kind of node: add a new subclass
- Add a new processor method: add processor methods to every subclass.

## **Visitors**

- The visitor design pattern allows simple extension by new processors.
- All methods of a processor are grouped together in a visitor object

 $\Rightarrow$  easy to share common code and data

- A visitor object contains for each kind **<sup>K</sup>** of trees a method (called **caseK**) that can process trees of that kind.
- The tree contains only a simple generic processor method which applies a given visitor object.

## **Visitable Trees for Expressions**

(Constructors have been omitted)

```
package calc;
abstract class Tree {
   int pos;
   abstract void apply(Visitor v);
   static class NumLit extends Tree {
     int value;
     void apply(Visitor v) { v.caseNumLit(this); }
   }
   static class Operation extends Tree {
     int operator; Tree left, right;
     void apply(Visitor v) { v.caseOperation(this); }
   }
   interface Visitor {
     void caseNumLit(NumLit tree);
     void caseOperation(Operation tree);
   }
}
```
## **A ToString Visitor**

```
package calc;
import calc.Tree.*;
class ToString implements Tree.Visitor {
   String result;
   public void caseNumLit(NumLit tree) {
     result = String.valueOf(tree.value);
   }
   public void caseOperation(Operation tree) {
     result = "(" + visit(tree.left) +
       Scanner.representation(tree.operator) +
       visit(tree.right) + ")";
   }
   static String visit(Tree tree) {
     ToString v = new ToString();
     tree.apply(v);
     return v.result;
   }
}
```
### **An Evaluation Visitor**

```
package calc;
import calc.Tree.*;
class Eval implements Tree.Visitor {
  int result;
  public void caseNumLit (NumLit
  tree) {
     result = tree.value;
  }
  public void caseOperation
     (Operation tree) {
     int l = visit(tree.left);
     int r = visit(tree.right);
     switch (tree.operator) {
     case Scanner.PLUS :
        result = l + r; break;
     case Scanner.MINUS:
        result = l - r; break;
```

```
case Scanner.MUL:
      result = l * r; break;
   case Scanner.DIV:
     result = l / r; break;
   default:
     throw new InternalError();
  }
}
static int visit(Tree tree) {
   Eval v = new Eval();
   tree.apply(v);
   return v.result;
}
```
**}**

## **Driver Class for Visitors**

```
package calc;
class Main {
   static public void main(String[] args) {
     System.out.print("> ");
     Tree t = new Parser(System.in).expression();
     if (t != null)
        System.out.println(ToString.visit(t) + " evaluates to "
            + Eval.visit(t));
  }
}
```
## **Which one is better ?**

- Extensibility
	- –OO-Decomp makes adding new kinds of nodes easy.
	- –Visitors make adding new processors easy.
- Modularity
	- – OO-Decomp allows sharing of data and code in a tree node between phases
	- – Visitors allow sharing of data and code between methods of same processor.
- Which is more important?

## **Trees in Other Contexts**

- Trees with multiple kinds of nodes arise not only in compilation
- They are also found in text layout, structured documents such as HTML or XML, graphical user interfaces.
- Example: Components of a GUI
- Which method of tree access is used for GUI components?
- Which kind of extension is more common?

## **Appel Extensibility**

#### **Interpretations**

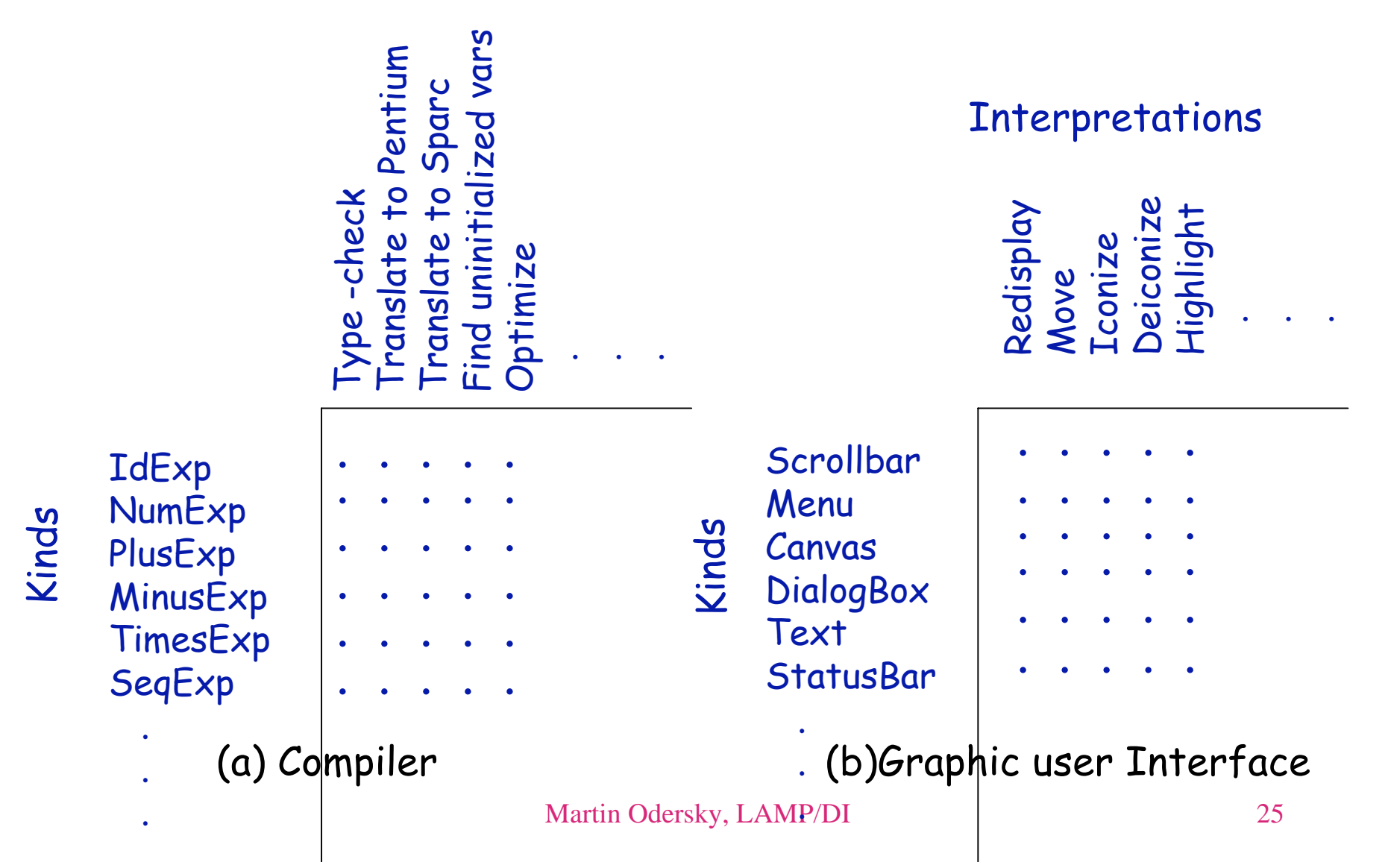

## **Abstract Syntax of JO**

- P = ModDecl ident {D}
- $D = FD | V D$
- VD = VarDecl T ident
- FD = FunDecl RT ident {VD} S
- $S = VD$  | FunCall ident {E} | Assignment E E | Block {S} | IfStmt E S [S] | WhileStmt E S | ReturnStmt E
- E = Operation Op E E | FunCall ident {E}
	- | Indexed E E
	- Ident ident
	- | NumLit int
	- | StrLit String
	- | NewArray T E
- T = IntType | StringType
	- | ArrayType T
- $RT = T$  | Void Type

Op = And | Or | Eq | Ne | Lt | Gt | Le | Ge | Add | Sub | Mul | Div | Mod | Neg | Not

#### **From Abstract Syntax to Abstract Syntax Trees**

```
• Simplify even further by merging P, D, S, E, T, ...
                Tree = ModDecl ident {Tree}
                    | VarDecl Tree ident
                    | FuncDecl Tree ident {Tree} Tree
                    | FunCall ident {Tree}
                    | Block {Tree}
                 | ...
```
- Define abstract class **Tree** with concrete inner subclasses **ModDecl, VarDecl, FunDecl, FunCall**, etc.
- Define visitor interface with methods

**caseModDecl(ModDecl tree) caseVarDecl(VarDecl tree)**

 **...**

#### **The Tree Class for JO**

```
package j0c;
abstract class Tree {
  int pos; // common for all trees
   abstract void apply(Visitor v);
   static class ModDecl extends Tree {
     String id; Tree[] dcls
     ModDecl(int pos,
              String id, Tree[] dcls) {
        this.pos = pos;
        this.id = id;
        this.dcls = dcls;
     }
     void apply(Visitor v) {
        v.caseModDecl(this);
     }
  }
```

```
static class VarDecl extends Tree {
    Tree type; String id;
   VarDecl(int pos,
            Tree type, String id) {
      this.pos = pos;
      this.type = type;
      this.id = id;
    }
    void apply(Visitor v) {
      v.caseVarDecl(this);
    }
}
...
interface Visitor {
    void caseModDecl(ModDecl tree);
    void caseVarDecl(VarDecl tree);
    ...
}
```
**}**

## **Explanations**

- Each class has a constructor to construct a node of the given kind and an **apply** method which applies a visitor.
- Repetition is expressed by arrays. {T} in the syntax becomes **T[]** in the tree.
- Terminal symbols are represented by their essential information.
	- –for an **ident**: the **String** naming the identifier.
	- for a number: its value as an **int**.
	- –for a string: it's characters as a string.
- The **pos** field contains the current position of the tree, important for error messages. This field is common for all kinds of trees; thats why it is a member of class **Tree**.

## **Building the Tree**

```
package j0c;
import calc.Tree.*;
class Parser extends Scanner {
   ...
  Tree whileStatement {
     int startPos = pos;
     nextSym();
     accept (LPAREN);
     Tree c = expression();
     accept(RPAREN);
     Tree s = statement();
     return
        new WhileStmt(startPos, c, s);
  }
```

```
Tree block {
   int startpos = pos;
  nextSym();
  stats = new TreeArrayBuffer();
  while (sym != EOF && sym != RBRACE)
   {
     stats.append(statement());
   }
   return
     new Block(startpos, 
                 stats.toArray());
```
**} ...**

#### **Helper class : TreeArrayBuffer**

```
class TreeArrayBuffer {
    /** append an element to end of buffer */
     void append(Tree t);
    /** return current elements as an array.
      * the length of the returned array matches
      * exactly the number of elements in the buffer.
      */
     Tree[] toArray(t);
   }
```
## **Example Visitor : A Pretty Printer**

```
package j0c;
import calc.Tree.*;
```

```
class Pretty implements Visitor {
```

```
 public void caseModDecl(ModDecl tree) {
     System.out.print("module " + tree.id + "{");
    for (int i = 0; i < tree.dcls.length; i++) System.out.println(); print(tree.dcls[i]);
     }
     System.out.println();
     System.out.print("}");
   }
   ...
  public void print() {
    tree.apply(this);
   }
}
```